INSTALLATION EUROPEENNE DE RAYONNEMENT SYNCHROTRON

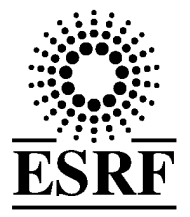

## **Experiment Report Form**

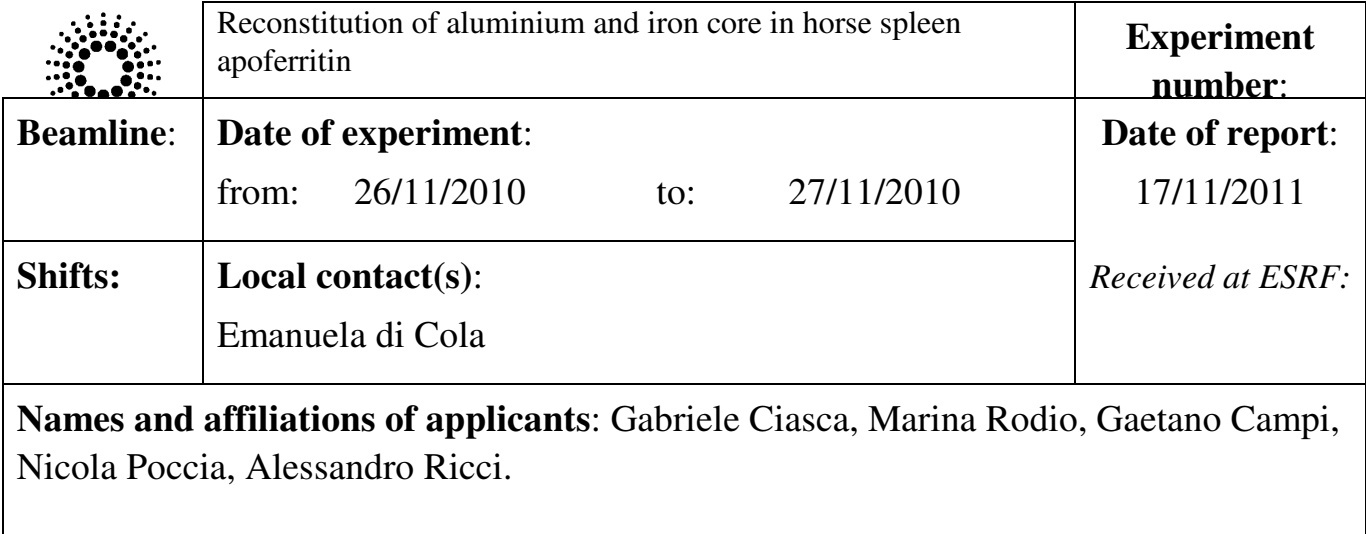

**In this study [1] we investigate the uptake of iron and aluminium by apoferritin. In particular, we provide the first evidence that apoferritin is able to bind in vitro the physiological form of aluminium, Al(OH) 4-, to reach an Al/Fe atomic ratio of about 0.15. Mass spectrometry analysis shows that the Al content increases linearly as a function of Al concentration in solution. These findings provide a better understanding of the Al uptake in vivo, confirming that the metal content of ferritin depends on the metal bio-availability.** 

G. Ciasca, M. Chiarpotto, G. Campi, B. Bocca, M. Rodio, A. Pino, A. Ricci, N. Poccia, C. Rossi, A. Alimonti, et al., Journal of Nanoparticle Research pp. 1-7 (2011), ISSN 1388-0764, URL http://dx.doi.org/10.1007/s11051-011-0294-2.

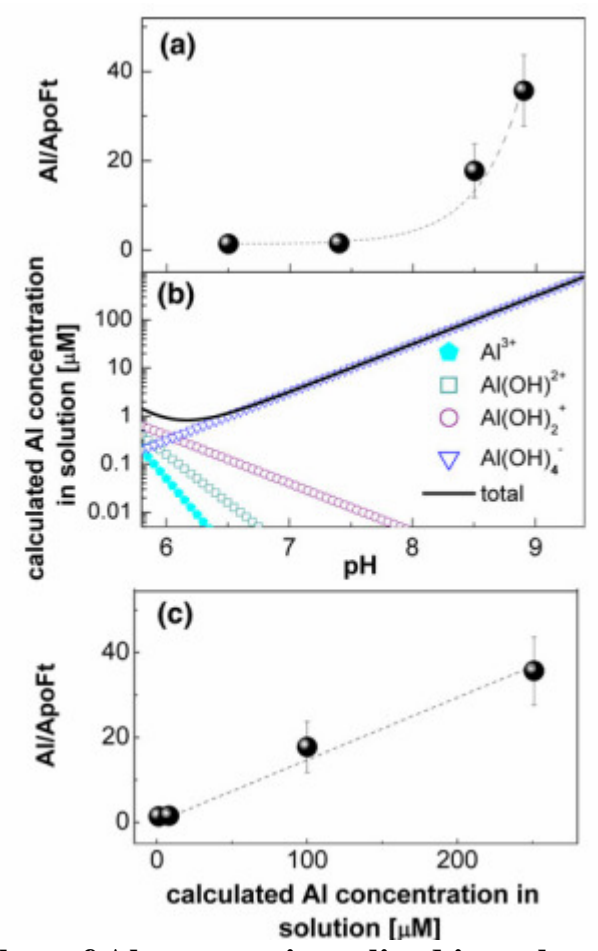

**Fig. 1 a Number of Al atoms mineralized into the apoferritin cavity (Al/ApoFt) as a function of the solution pH, b concentration of Al ionic species in water solution as a function of pH values (a semi-log scale is used). Concentrations have been calculated according to the method reported in (Martin 1986), c number of mineralized Al atoms (Al/ApoFt) plotted against Al concentration in the reaction solution calculated in Fig. 2c** 

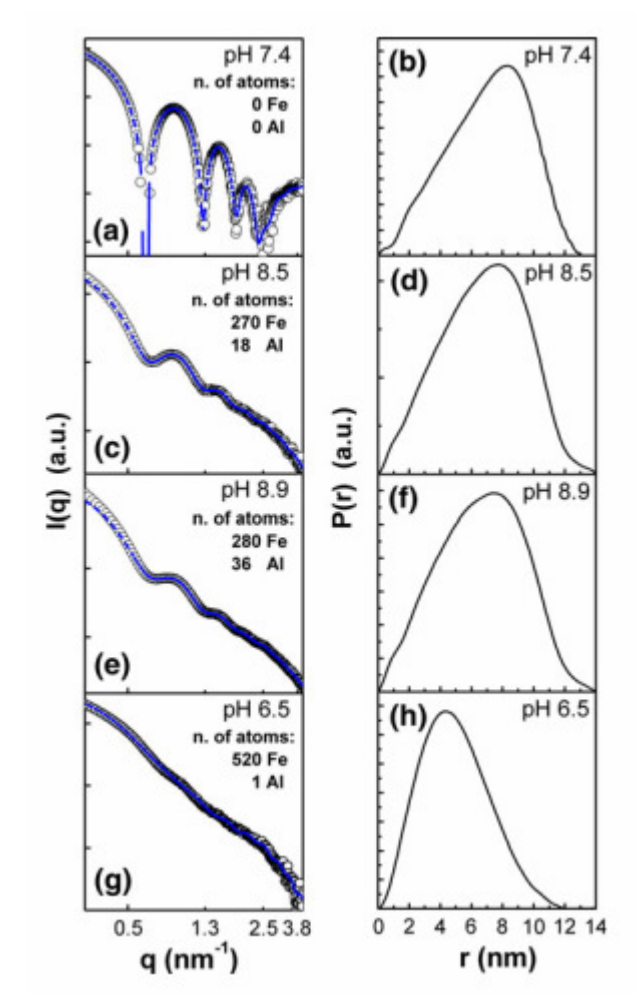

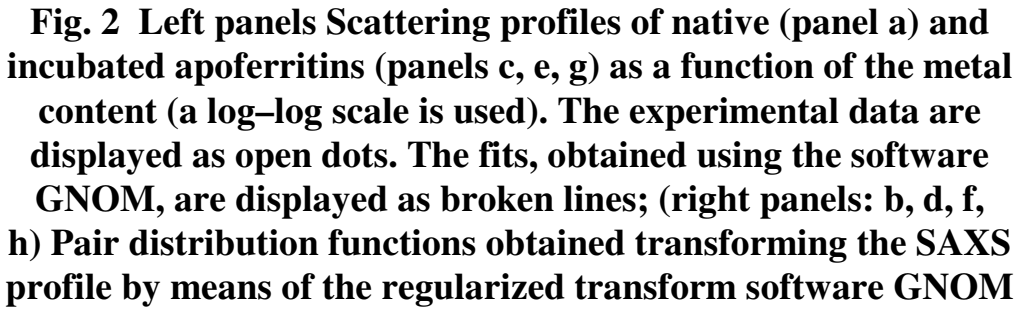